## SAP ABAP table T7RURPTCST00 {HR-RU Report's customizing data}

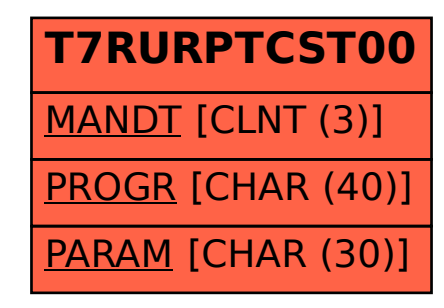